## Prof. Paola Rodríguez de Burgos

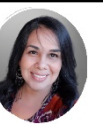

*Casillas de entrada*

*Una casilla de entrada es una herramienta del tipo "controlador" u "objetos de acción" que agrega interactividad a una construcción permitiendo que el estudiante tome el control sobre la misma.*

*Para entender mejor cómo funciona vamos a realizar una construcción a la que agregaremos una casilla de entrada.*

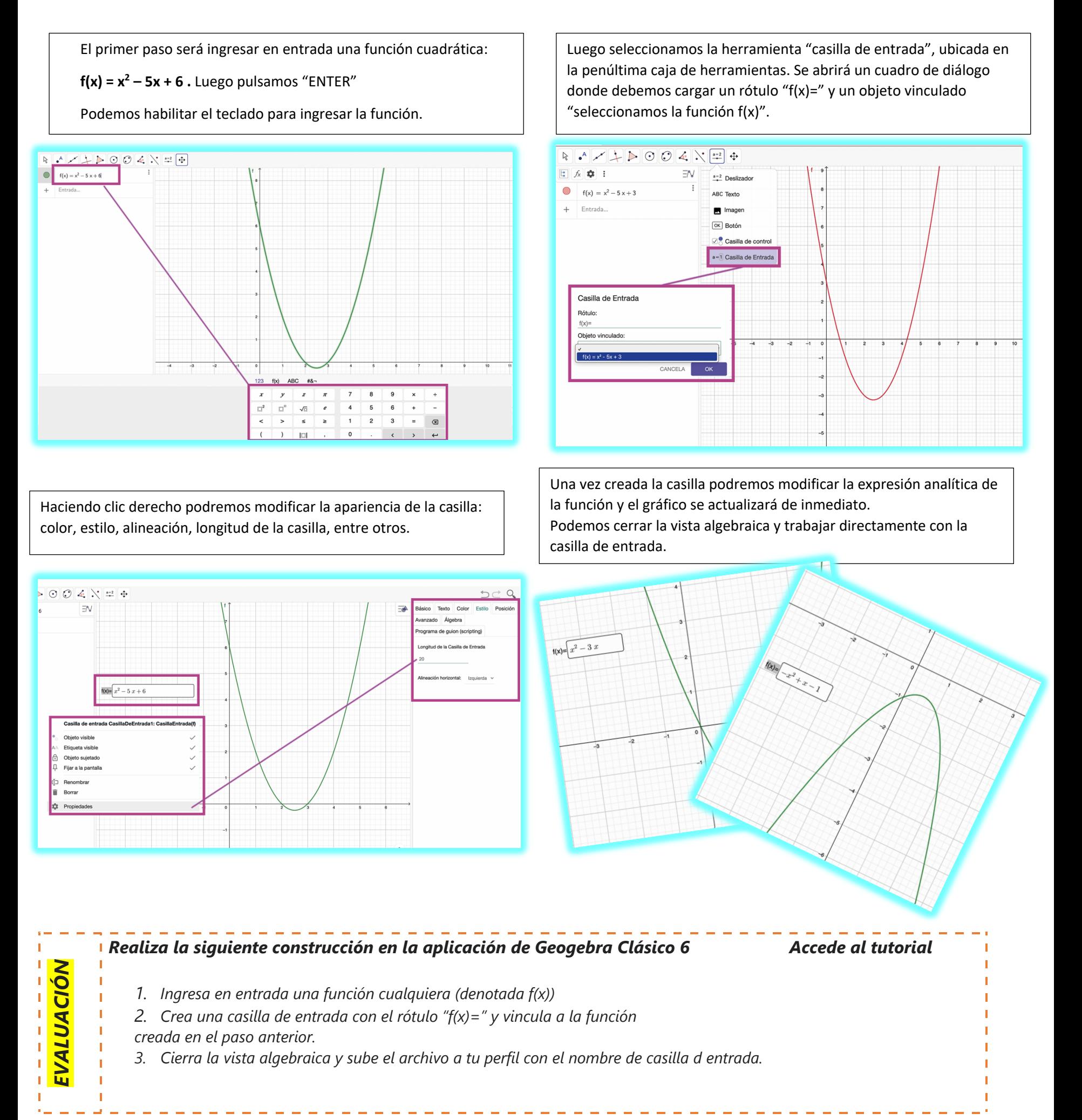